# Merlin Project : raccourci claviers

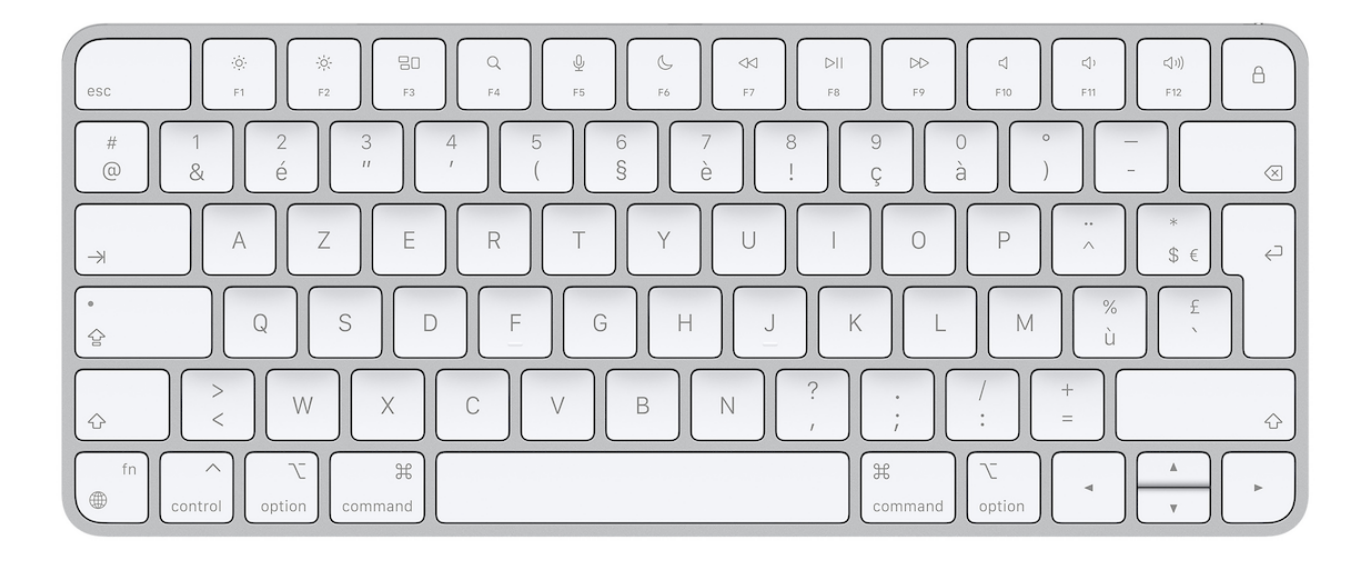

#### Menu Merlin Project

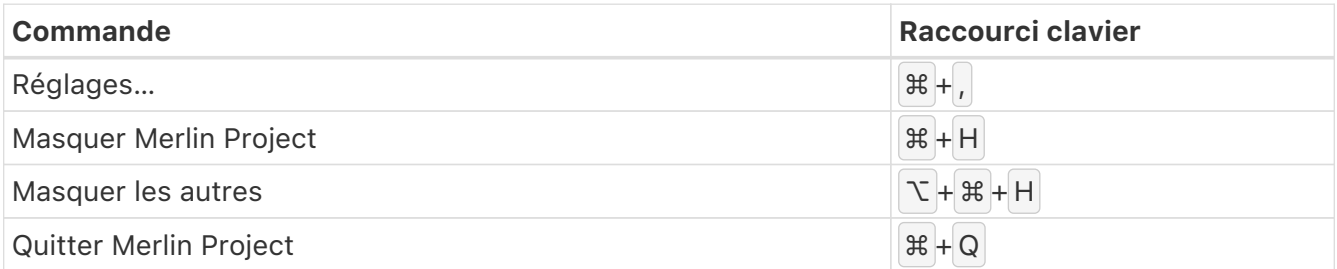

## Menu Fichier

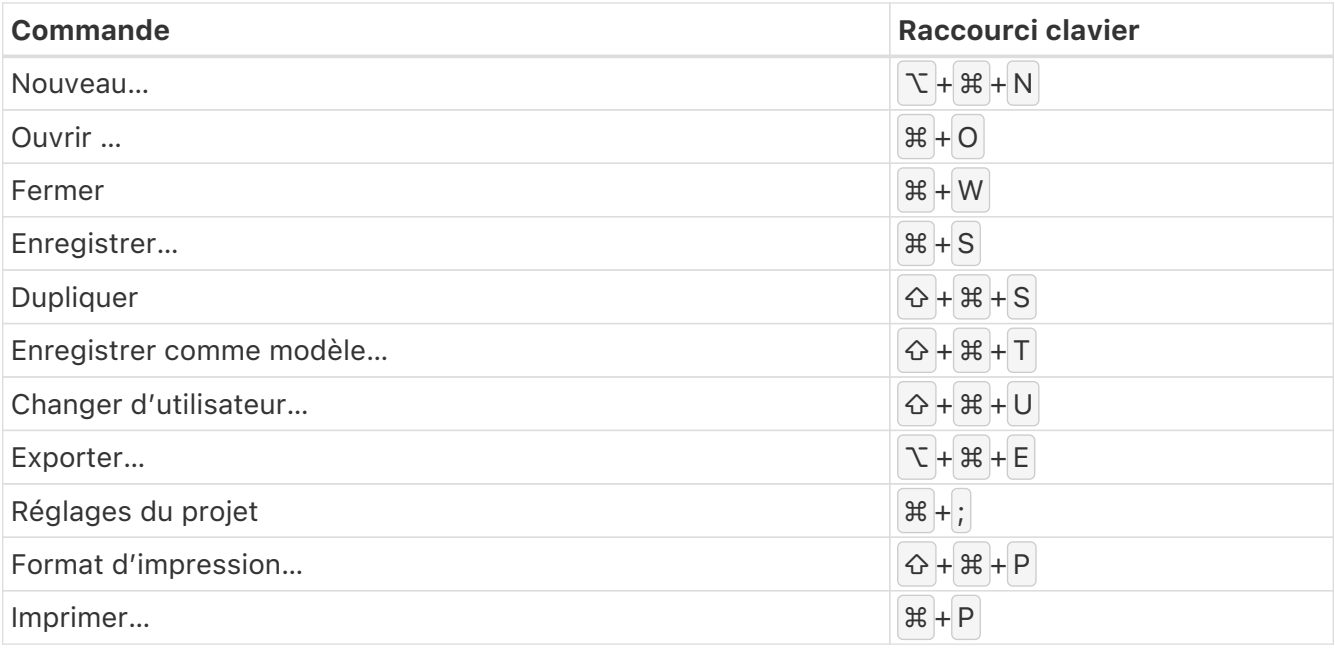

## Menu Édition

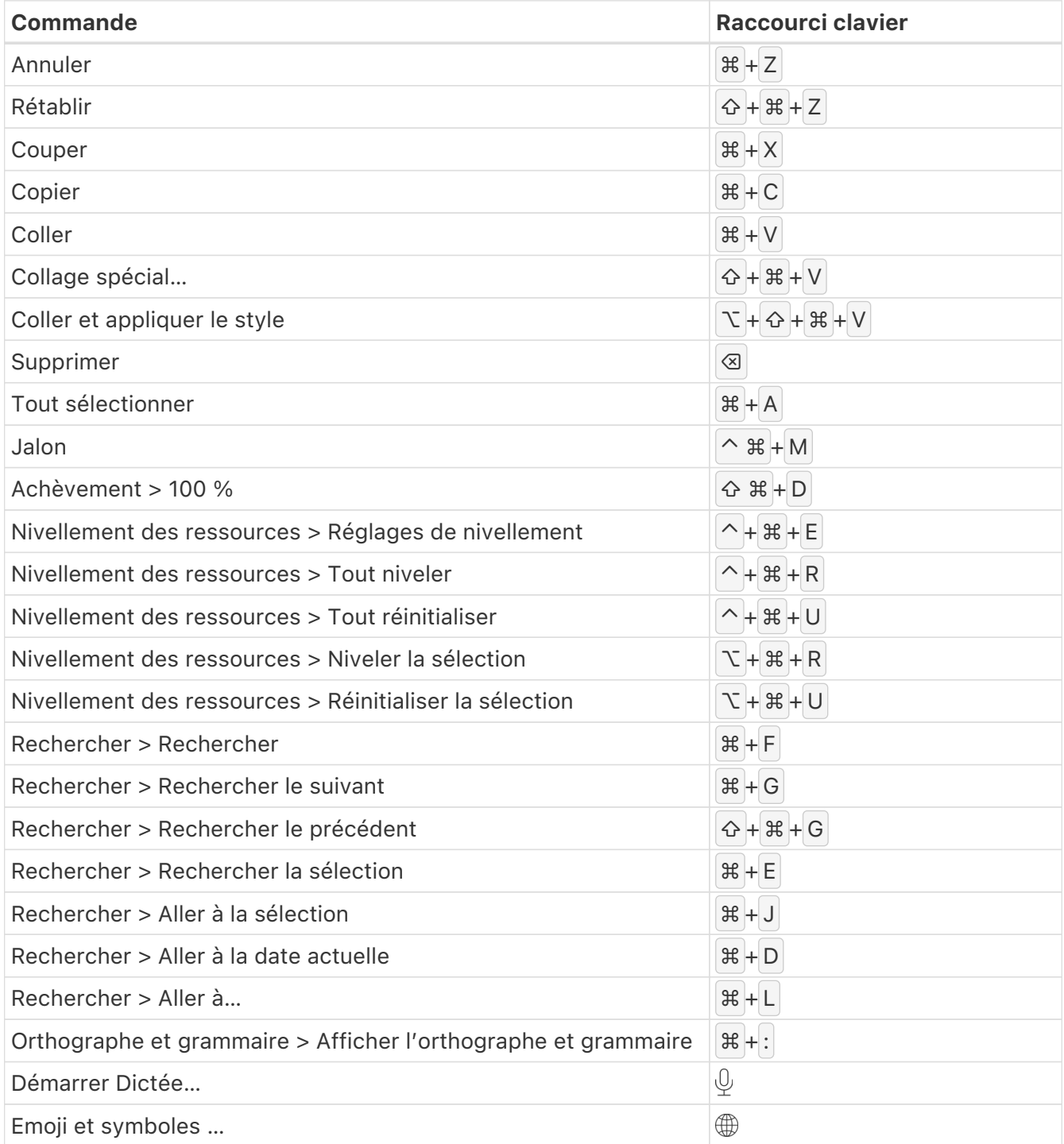

## Menu Format

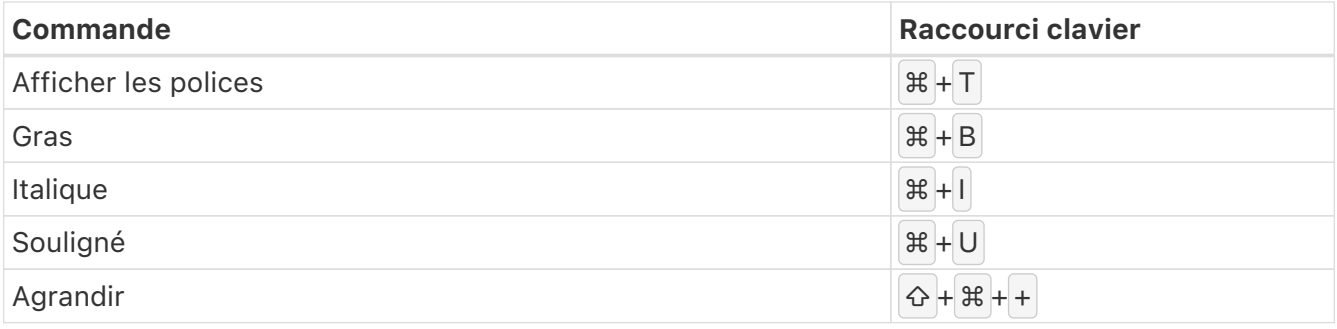

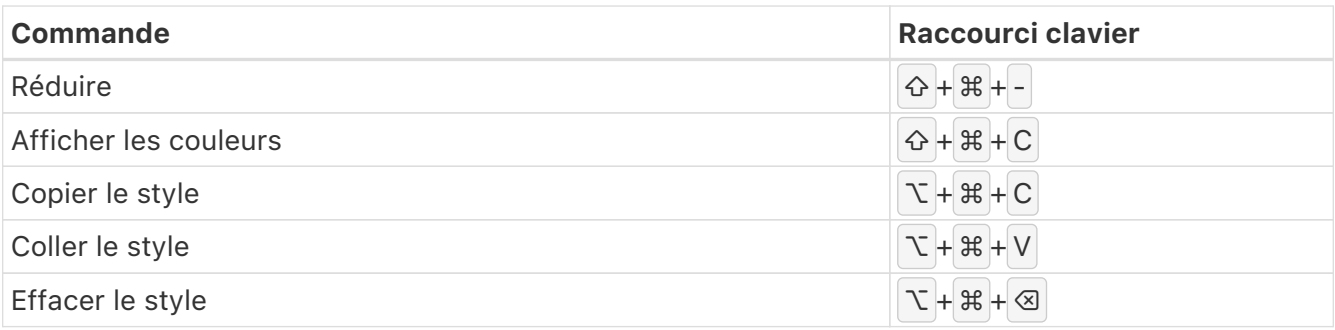

#### Menu Insertion

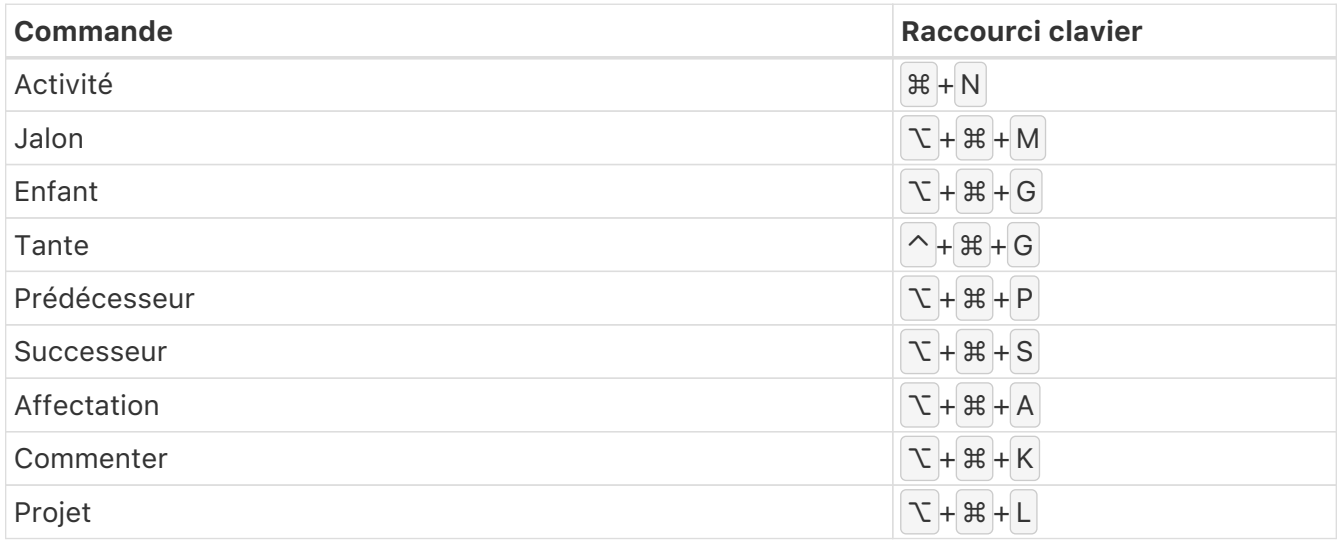

### Menu Structure

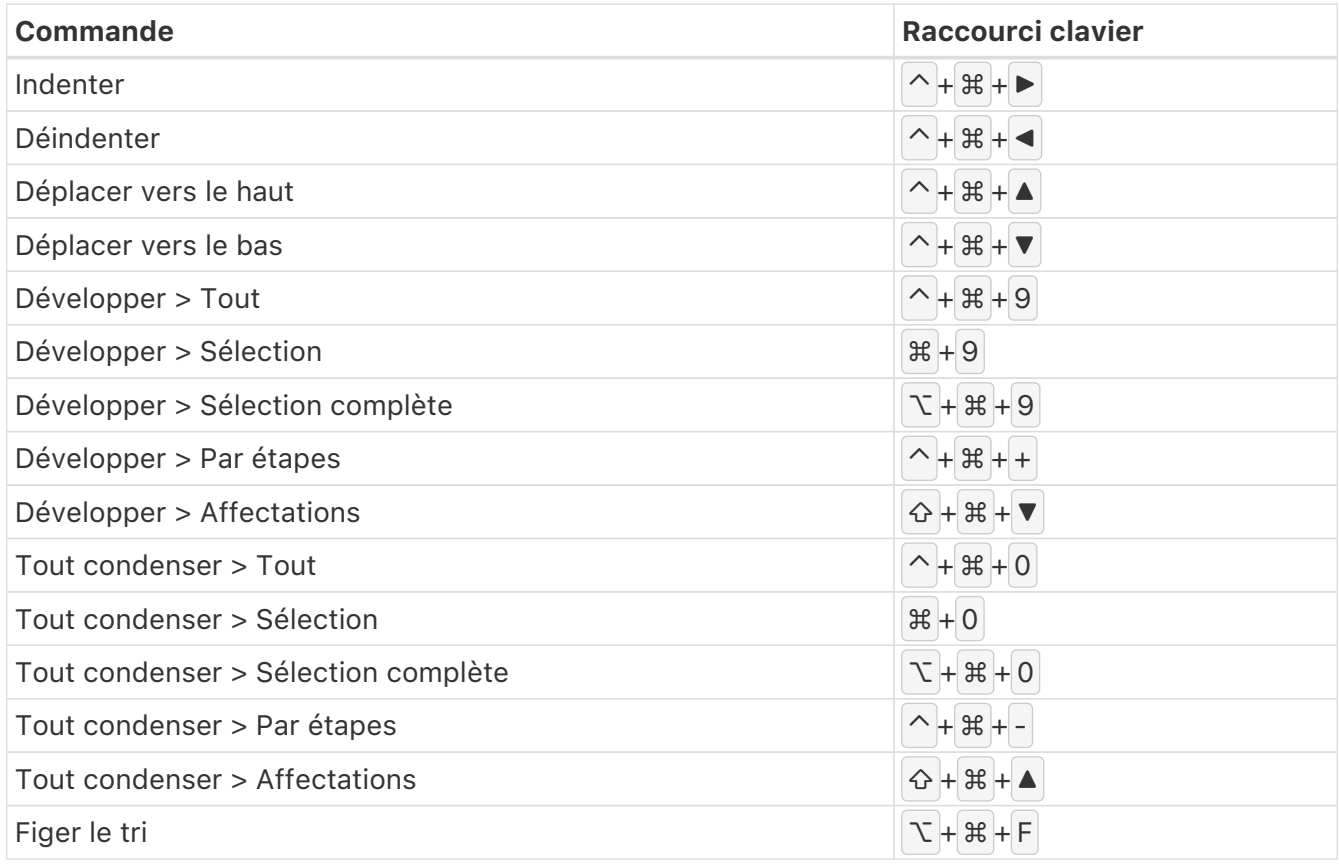

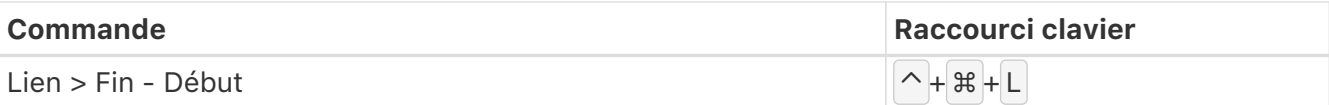

## Menu Présentation

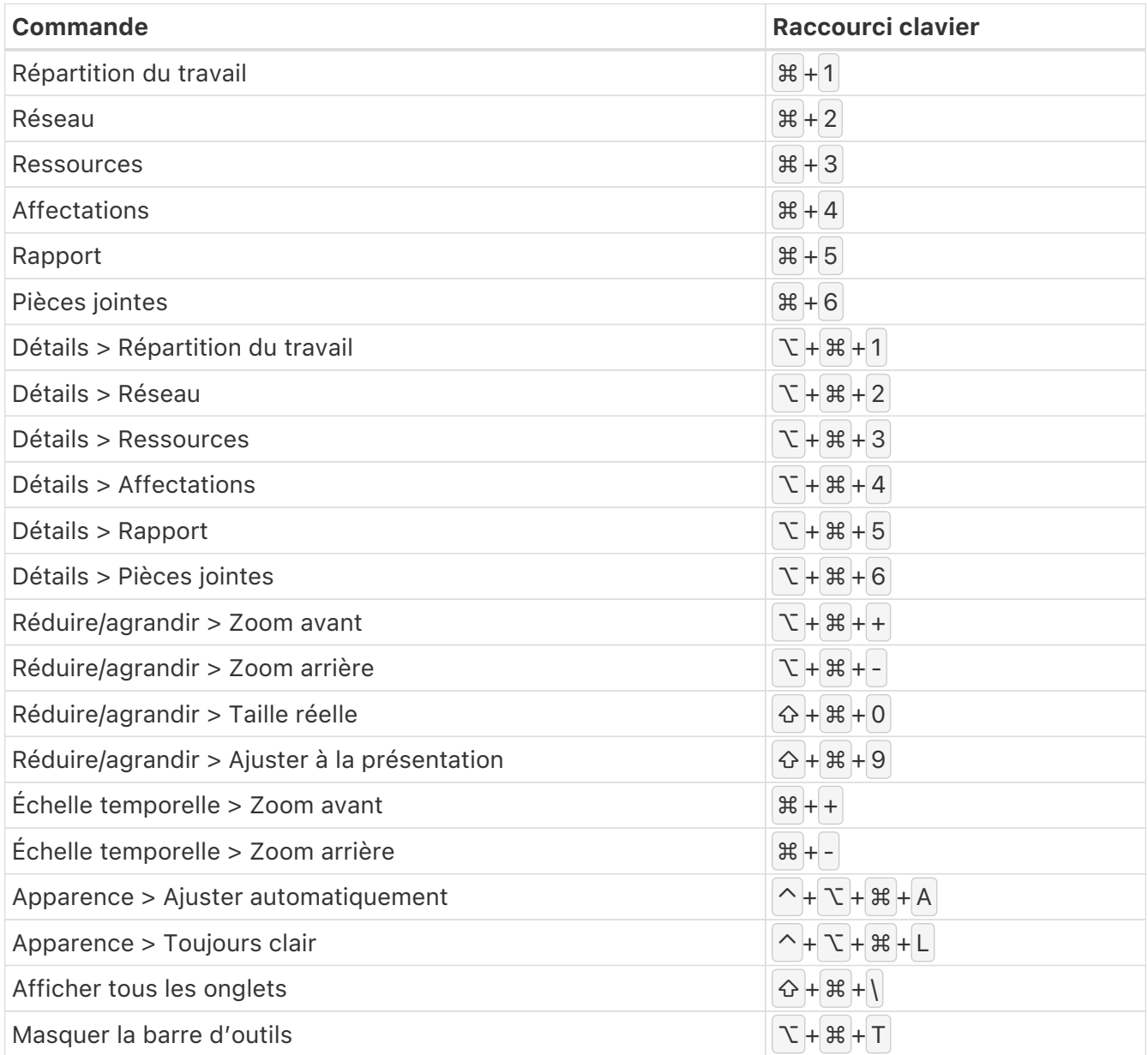

## Menu Fenêtre

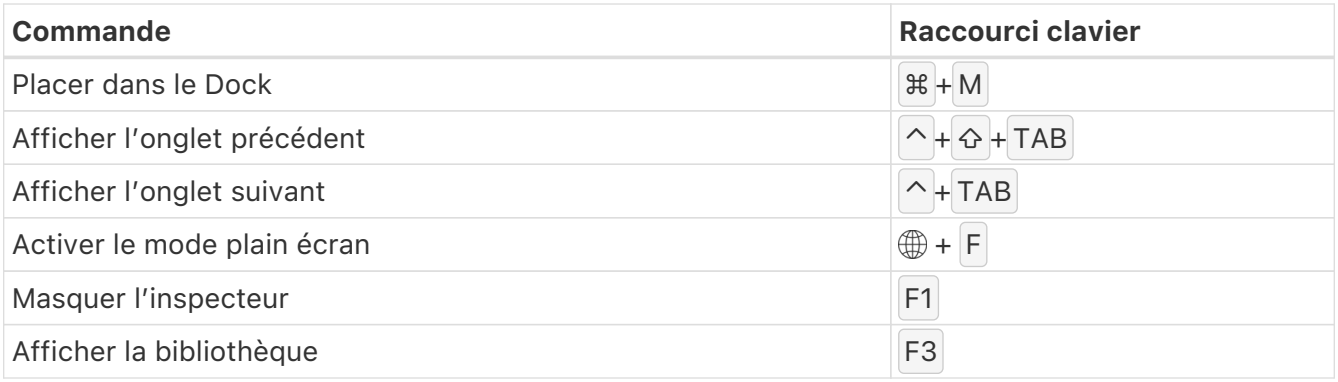

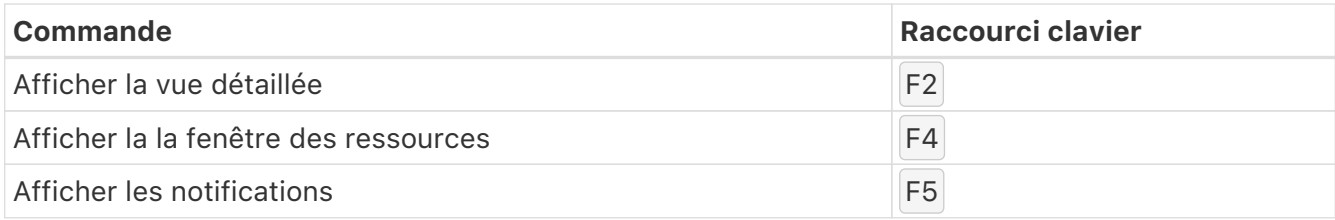

#### Menu Aide

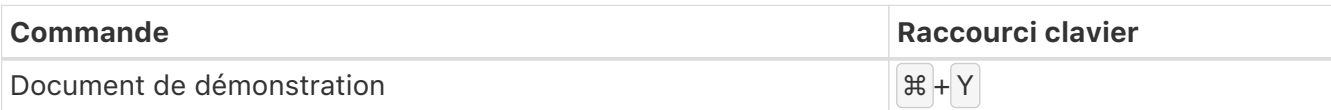